# **Answering Scheme - SAMPLE QUESTION PAPER 2 MULTIMEDIA & WEB TECHNOLOGIES (Code 067) Class XII**

### **Max. Marks : 70** Duration : 3 hrs.

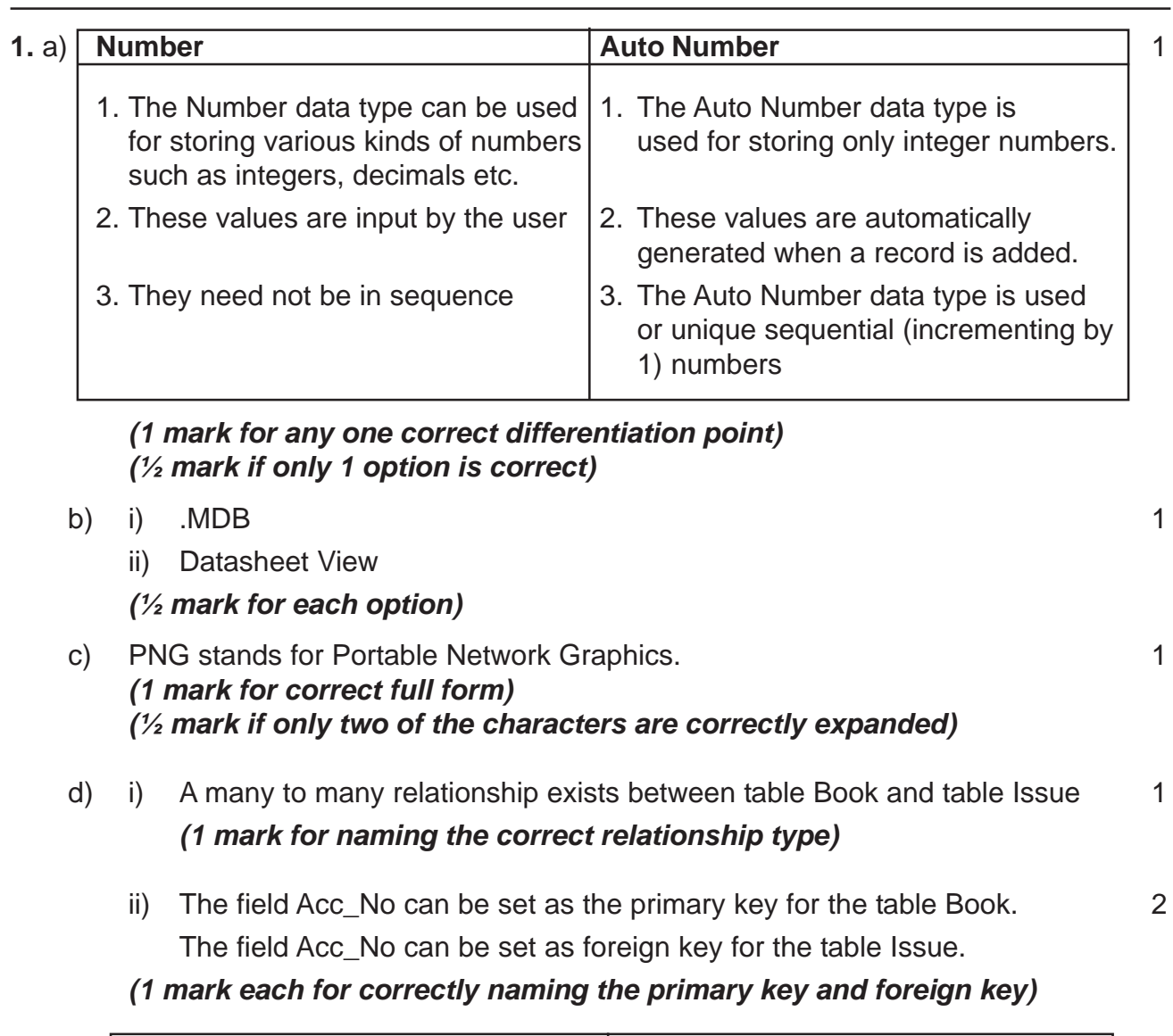

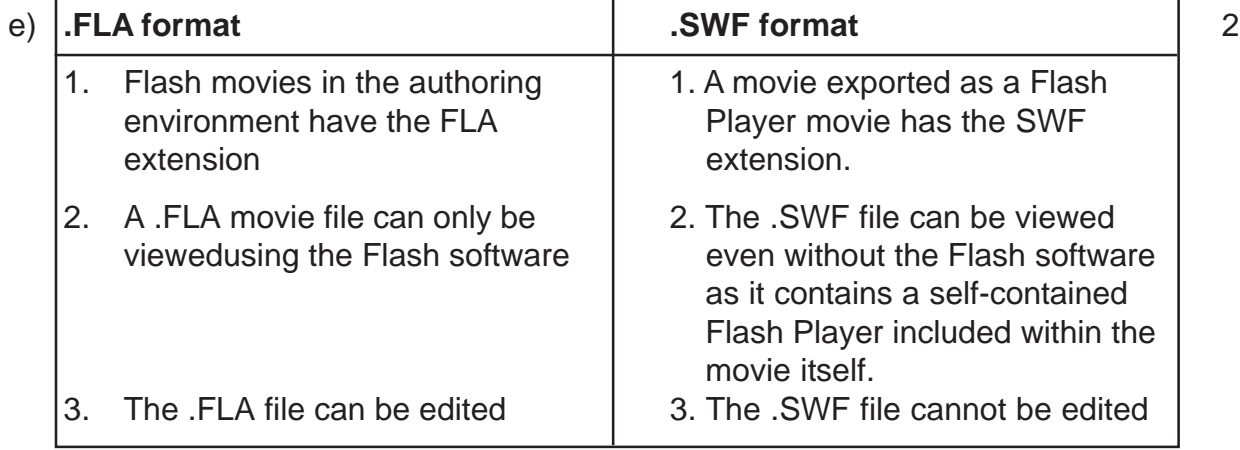

*(1 mark each for any two correct differences)*

f) Mr. Raja Maheshwari should save the images in JPEG format because it sup 2 ports lots of colours (suitable for shading), and JPEG real life static photographs are more compressed than GIF.

*(1 mark for naming the correct format) (1 mark for the correct justification)*

**2.** a) Frame rate is the number of animation frames displayed per second. It increases or decreases the speed with which the movie is displayed on the screen. 1

## *(1 mark for correct definition)*

b) A motion guide layer lets the designer draw paths along which tweened symbols can be animated whereas a mask layer is used to create a hole through which the contents of one or more underlying layers are visible. 2

# *(2 marks for the correct differentiation) (1 mark if only one is correctly explained)*

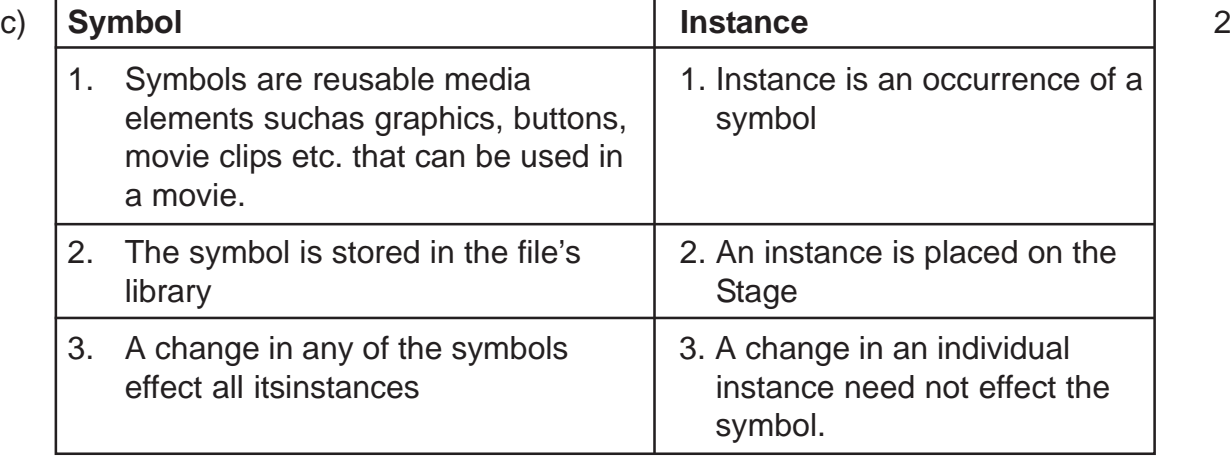

## *(1 mark each for any two correct differences)*

d) Hiding a layer means that the contents of that layer are not visible and 1 locking a layer means that the contents of that layer cannot be edited.

# *(1 mark for the correct difference) (½ mark if only one option is correct)*

- e) The following steps have to be followed to animate the given scenario: 4
	- Select frame 1 from the timeline and select Insert  $\rightarrow$  New Symbol  $\rightarrow$  Graphic
	- Create the red coloured figure given on the left hand side.
	- Insert an instance of this symbol in frame 1 by dragging it from the library window.
	- Select frame 20 from the timeline and Select Insert  $\mathcal{D} \hat{\sigma}$  Keyframe
	- Change the size and shape of the image using scaling button
	- Change the colour of the object by selecting Tint option from the Effect palette and selecting the new colour.
	- Select any frame between 1 and 20
	- Select Create shape tween.

*(½ mark for each correct step)*

**3.** The required coding is : 2

```
<HTML>\epsilonFRAMESET ROWS = "25%, *">
<FRAME SRC = "FileA.HTML">
\epsilonFRAMESET COLS = "45%, *">
<FRAME SRC = "FileB.html">
<FRAME SRC = "FileC.HTML">
</FRAMESET>
</HTML>
```

```
(½ mark for each correct <FRAMESET> tag)
(½ mark each for any two correct <FRAME> tags)
```

```
b) \leqHTML\geq 8
   <HEAD><TITLE> Tourism Industry </TITLE></HEAD>
   <BODY BGCOLOR="silver" LINK="maroon" VLINK="red">
   <H2 ALIGN=center>Hospitality Industry </H2>
   <IMG SRC="beach.jpg" HEIGHT=150 WIDTH=200 ALIGN="right">
   <P><B>One of the industries which is on the path of rapid
   growth is the hospitality industry.
   <P>Hotels are broadly classified as:<BR>
   <TABLE WIDTH=300 HEIGHT=150 ALIGN=center BORDER=2>
   <TR><TH>Hotels</TH><TH>Resorts</TH>
   <TR><TD>Leisure Hotels</TD><TD>Hill resorts</TD></TR>
   <TR><TD>Business Hotels</TD><TD>Beach resorts</TD></TR>
   <TR><TD>Budget Hotels</TD><TD>Heritage resorts</TD></TR>
   </TABLE>
   <B><FONT SIZE=4 COLOR=maroon>Departments in a Hotel</FONT></B>
   <OL><LI><A HREF="front.html">Front Office</A>
   <UL TYPE=circle><LI>Reservations
   <LI>Reception
   <LI>Guest Relations
   \langle/UL>\langleBR>
   <LI><A HREF="food.html">Food and Beverages</A>
   <UL TYPE=square>
   <LI>Room Service
   <LI>Coffe Shop
   <LI>Restaurant
   \langle/UL>\langleBR>
   </OL>
   <HR SIZE=3 COLOR=black>
   <FONT SIZE=2><P ALIGN=center>For all further enquires :<A
   HREF="mailto:tourist@abc.com">Contact us</A></P>
```
*(1 mark for correct use of <HTML> and <BODY> tags) (1 mark for displaying heading correctly and <HR> tag) (1 mark for correct use of <IMG> tag) (1 mark for correct use of <P> and/or <BR> tags to display text given on left side of image)*

*(1½ mark for correct use of <OL> and <UL> tags in proper nested order) (1 mark for correct use of <A> tag for creating links) (1 mark for correct use of <A> tag for creating links)* **(1 mark making table correctly)** *(½ mark for correct display of bottom message)*

- **4.** a) Two technologies which are equivalent to ASP are JSP and PHP.  $\blacksquare$ *(½ mark for naming each correct equivalent technology)*
	- b) One method of using variables in VB Script is to just start using it wherever 2 needed in the script and VBScript automatically creates the variable. This is called the *implicit method.* Whereas, in the *explicit method,* the variables need to be explicitly declared before using them. Variables are declared by using the dimension statement. This directs the browser to reserve memory for storing data in the variables.

### For example:

<Script Language="VBScript"> Dim Name 'explicit declaration Name="Gopal" Age=20 'implicit declaration …. </Script>

## *(1 mark for correct differentiation point) (1 mark for the example)*

c) The string concatenation operator(&) is used to merge two strings together to 2 form a new string.

The + operator can also be used for string concatenation. It can handle strings, but when strings are mixed with numbers, it may give ambiguous results.

Example:  $A = "12"$  $B=8$ N="Hello" C=A&B ' C will contain 128 D=A+B 'D will contain 20 E=N&B ' E will contain Hello8 F=N+B ' this will give type mismatch error

*(1mark for correct differentiation and 1 mark for example) (Full 2 marks if the difference is explained only with the help of an example)*

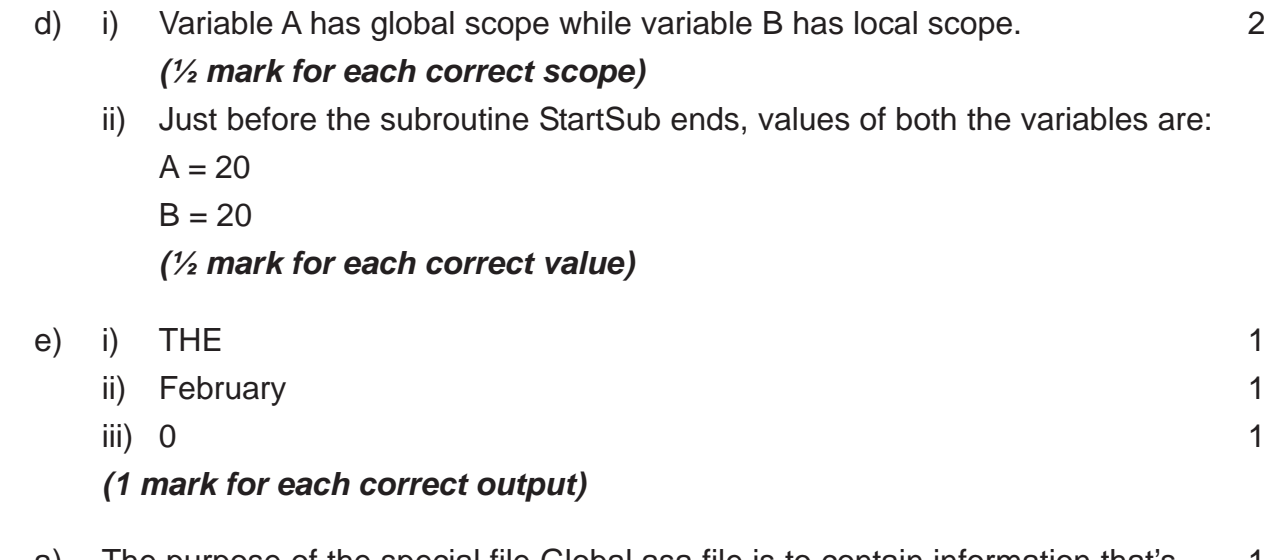

**5.** a) The purpose of the special file Global.asa file is to contain information that's 1 global to the application. Each application in ASP has a Global.asa file which is located in the application's root directory.

#### *(1 mark for correct purpose)*

b) The Response object of ASP contains all the information about the response 2 sent from the web server to a web browser whereas the Request object contains all the information about the HTTP request sent from the web browser to the web server.

#### *(1 mark for the correct differentiation)*

c) Corrected script with errors underlined: 2

```
<HTML><HEAD>
<sub vbproc(num1,num2)
      Response.Write(num1*num2)
   end sub
\degree</HEAD>
<BODY>
< p> Result: < fcall vbproc(3, 5) > </p>
\langle%vbproc 3,4 <u>%></u>
\langle/p>
</body>
\langle/html>
```
### *(½ mark for correcting each error)*

*(1½ mark if all the errors have been identified but the corrected script is not written)*

d) Output: 2

B yB eyB !eyB *(½ mark for each line)* e)  $\langle$   $\langle$   $\text{HTML} \rangle$  3 <BODY> <H1><CENTER>SHLOKA International</CENTER></H1> The current date and time is: <%response.write(now())%>.  $<$ BR $>$ <%IF HOUR(TIME())>5 HOUR(TIME())<12 THEN RESPONSE.WRITE("GOOD MORNING") ELSE RESPONSE.WRITE("GOOD EVENING") END IF %> </BODY>  $<$ /HTML> *(½ mark for correct usage of server side delimiter) (½ mark for displaying the correct date and time using now( )) (½ mark for displaying the name of the company using <H1>) (1 mark for correct usage of IF statement)*

- *(½ mark for correct display of message according to time)*
- **6.** A subroutine is a named block of code that can be called from anywhere in a 1 program to accomplish a specific task that does not return a result to the caller.

Example:

```
Sub Sum(a,b)
   Document.Write(a+b)
End Sub
```
A function is a block of code that can be called from anywhere in a program to accomplish a specific task that returns a result or value to the caller.

Example:

```
Function Sum(a,b)
   Sum = a+bEnd Function
```
## *(1 mark for correct differentiation with the help of example)*

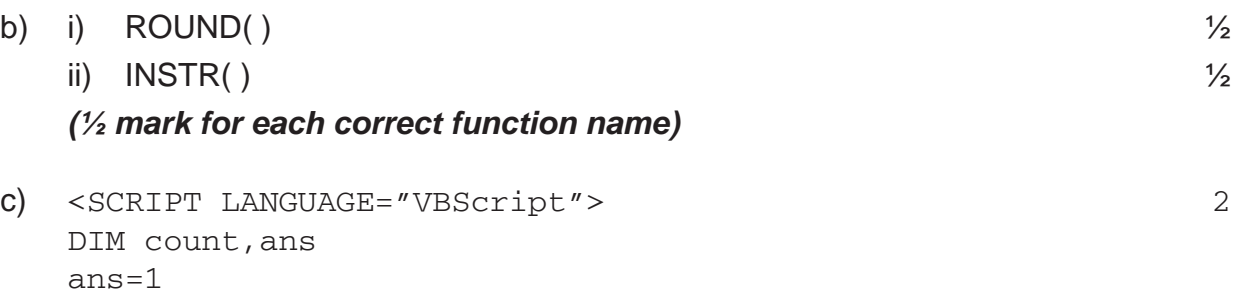

```
FOR count=2 TO 10 STEP 2
      ans=ans*count
   NEXT
   document.write(ans)
   </SCRIPT>
   (1 mark for correct syntax of FOR statement)
   (½ mark for giving correct value in STEP)
   (½ mark for NEXT)
d) Output: 2
   MayaRohit
   (1 mark for each correct name)
e) \precHTML> 4<HEAD>
   <SCRIPT LANGUAGE="VBScript">
   Sub ShowResults()
      Dim Result
   If chkmovie.Checked Then
      Result = Result \&w movies "
   End If
   If chkbook.Checked Then
      Result = Result & w books "
   End If
   txtResult.Value = Result
   End sub
   </SCRIPT>
   </HEAD><BODY>
   <H4>The Check Box Control - Click on a check box.</H4>
   <P>Please select the categories that interest you.<BR>
   <INPUT TYPE="chECKBOX" NAME="chkmovie"
   OncLICK="ShowResults"> Movies<BR>
   <INPUT TYPE="chECKBOX" NAME="chkbook" OncLICK="ShowResults">
   Books<BR>
   P<INPUT NAME="txtResult" SIZE="60">
   </BODY>
   </HTML>
   (1 mark for correct declaration and end of sub routine)
   (1 mark for correct if statements)
   (½ mark for correct use of <FORM> tag)
   (1 mark for correctly making checkboxes)
   (½ mark for correct usage of onClick event)
```
- **7.** a) Girish Ramanuj can use Free open source software to save on licensing fee. 1 *(1 mark for correct software )*
	- b) A twisted pair consists of two insulated copper wires, each with its own plastic 2 insulation, twisted together in a helical form whereas the Coaxial cable is an electrical cable consisting of a single round conducting wire, surrounded by an insulating spacer, surrounded by a cylindrical conducting sheath, and usually surrounded by a final insulating layer.

# *(2 marks for the correct difference) (1 mark if only one option is correct)*

- 
- c)  $3$ i. **Shareware:** A method of marketing software where a program is distributed freely, and users may try it before paying for it.
	- ii. **GSM:** Global System for Mobiles, it is the international standard for wireless technology. GSM allows users to utilize one phone and one number in many countries throughout the world.
	- iii. **TCP/IP:** Transmission Control Protocol/Internet Protocol. A group of protocols that specify how computers communicate over the Internet.

# *(1 mark for each correct definition)*

d) (i) Layout is: 4

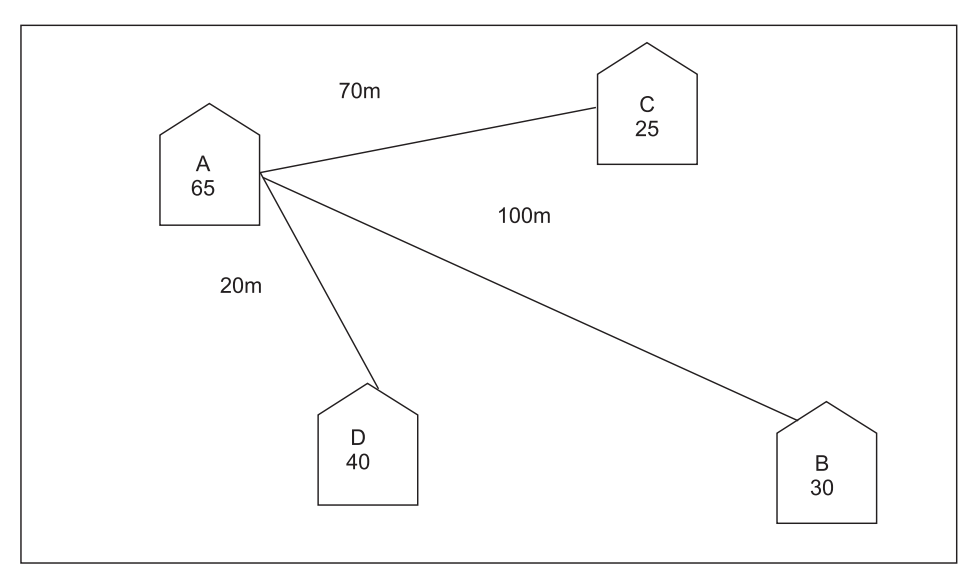

## *(1 mark for correct layout)*

- (ii) A bridge needs to be placed at each of the buildings where the wires from the nodes concentrate, since it is needed to interconnect two segments of a LAN, which uses the same protocol.
	- A repeater needs to be placed along the wire between buildings A and B & also between A and C.

# *(½ mark for suggesting the correct placement of each)*

(iii) Building A can house the server, since it contains the maximum number of computers.

*(½ mark for naming the correct block) (½ mark for correct justification)*

(iv) Since price is not a factor, Optical Fibre is best suited and shall give best speed. *(1 mark for naming the correct cable type)*